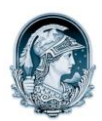

#### UNIVERSIDADE FEDERAL DO RIO DE JANEIRO Escola de Belas Artes Programa de Pós-Graduação em Artes Visuais

# INSCRITOS DOUTORADO – História e Crítica da Arte

### Prova Oral

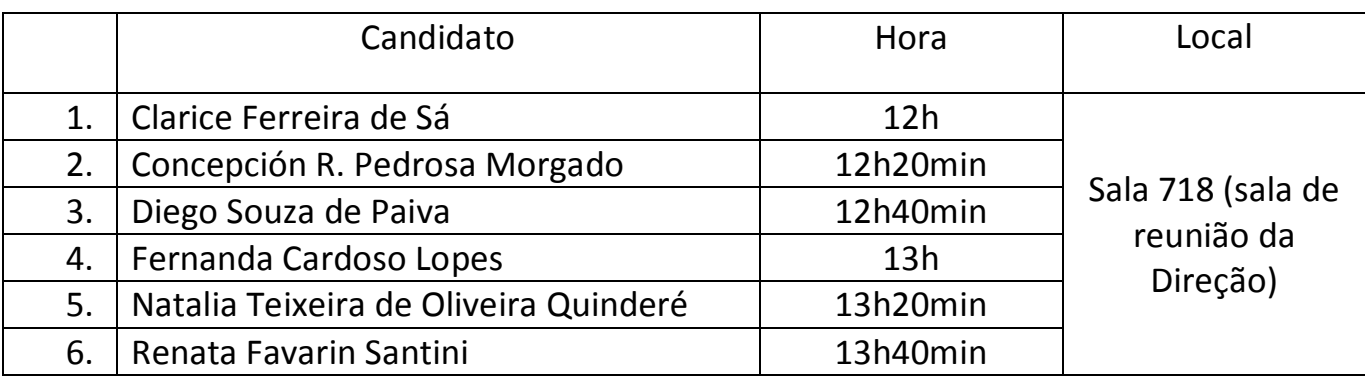

# INSCRITOS MESTRADO – História e Crítica da Arte

### Prova Oral

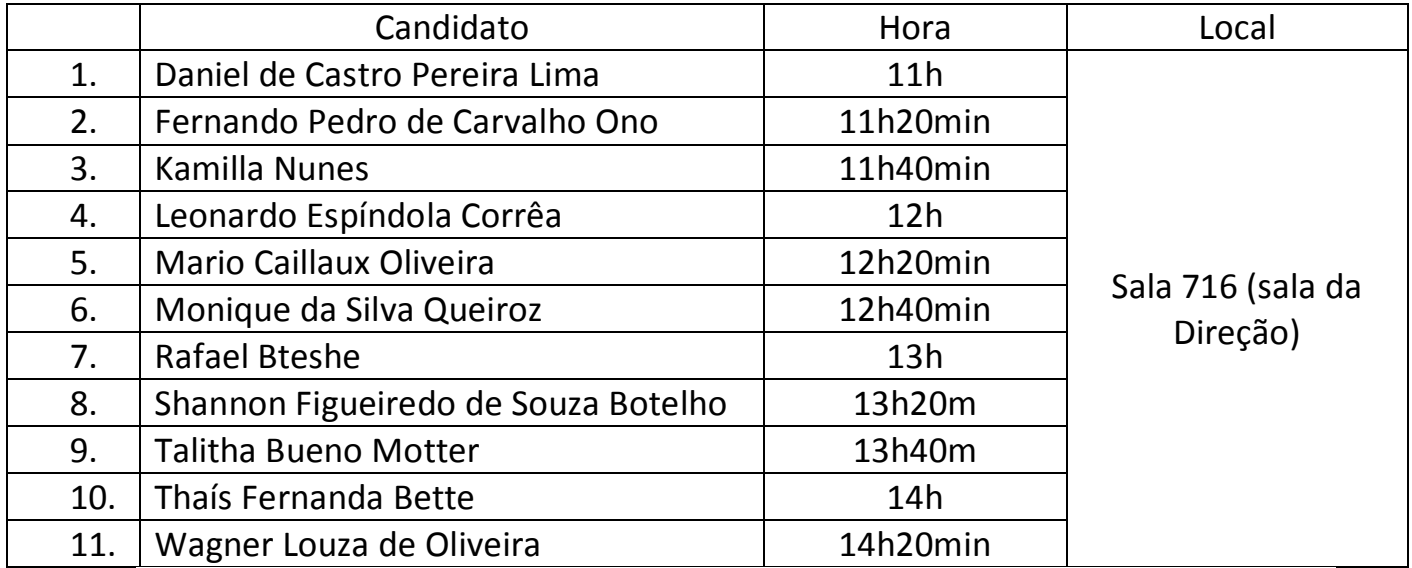

Obs.: Os candidatos devem chegar ao local com 30 minutos de antecedência do horário agendado.